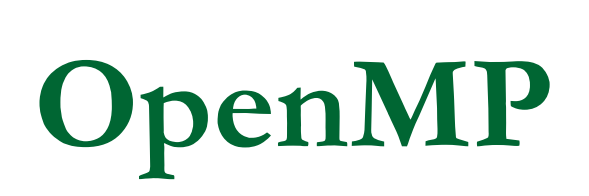

Adaptado do Material do Calebe de Paula Bianchini calebe.bianchini@mackenzie.br

## HelloWorld

```
#pragma omp parallel 
{ 
   // Code inside this region runs in parallel. 
  printf("Hello!\n"); 
}
```

```
O que é OpenMP*?
```
- **Diretivas de compilação para programação** multithreading
- O código pode ser em C/C++ ou em Fortran
- Suporta um modelo de paralelismo de dados
- **Paralelismo Incremental** 
	- Combina código serial e paralelo em um único código fonte

## Modelo de Programação

□ Paralelismo Fork-join:

- A thread principal cria um time de threads conforme a necessidade
- O paralelismo é adicionado incrementalmente: o programa seqüencial evolui para um programa paralelo

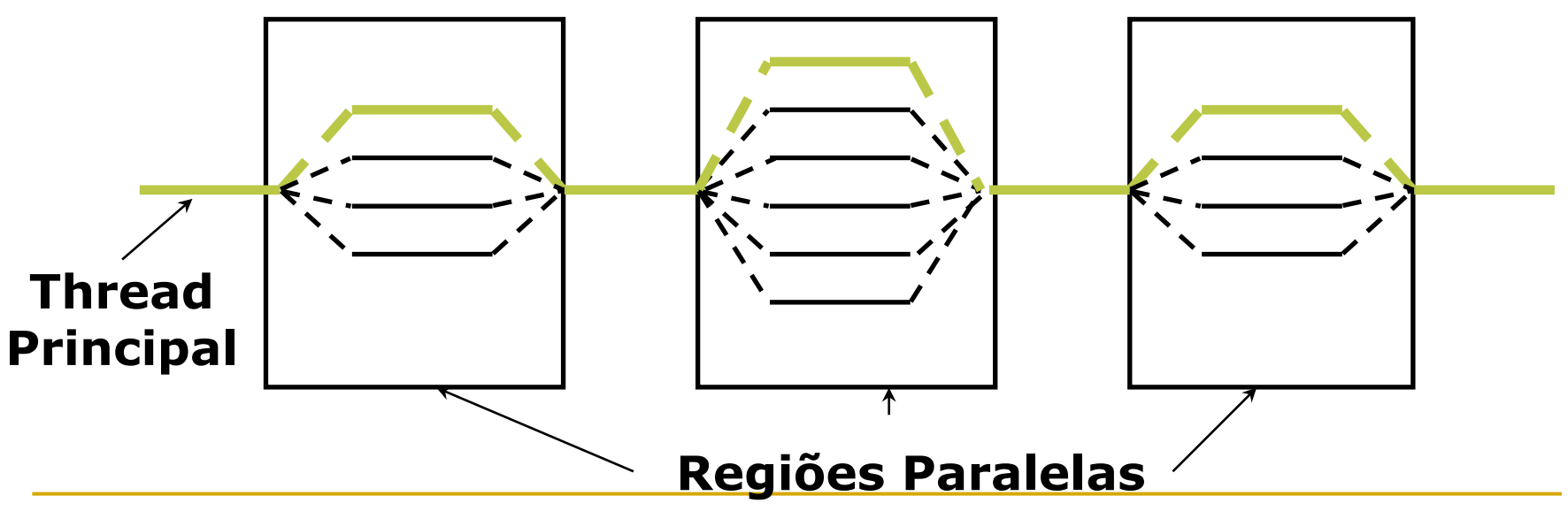

Sintaxe Pragma OpenMP

- **Maioria das construções em OpenMP são** diretivas de compilação ou pragmas.
	- Para C e C++, os pragmas são da seguinte forma:

*#pragma omp construct [clause [clause]…]* 

Quantas Threads?

■ Atualiza a variável de ambiente para o número de threads

set OMP\_NUM\_THREADS=4

- **Não há um default padrão para esta variável**  Maioria dos sistemas:
	- $\blacksquare$  # de threads = # de processadores

# Regiões Paralelas

- **Define uma região paralela** através de um bloco estruturado de código
- **As threads são criadas em** paralelo
- **As threads ficam** bloqueadas no final da execução
- **De Standard de la Standard de la Standard de la Standard de la Standard de la Standard de la Standard de la Standard de la Standard de la Standard de la Standard de la Standard de la Standard de la Standard de la Standard** compartilhados entre as threads

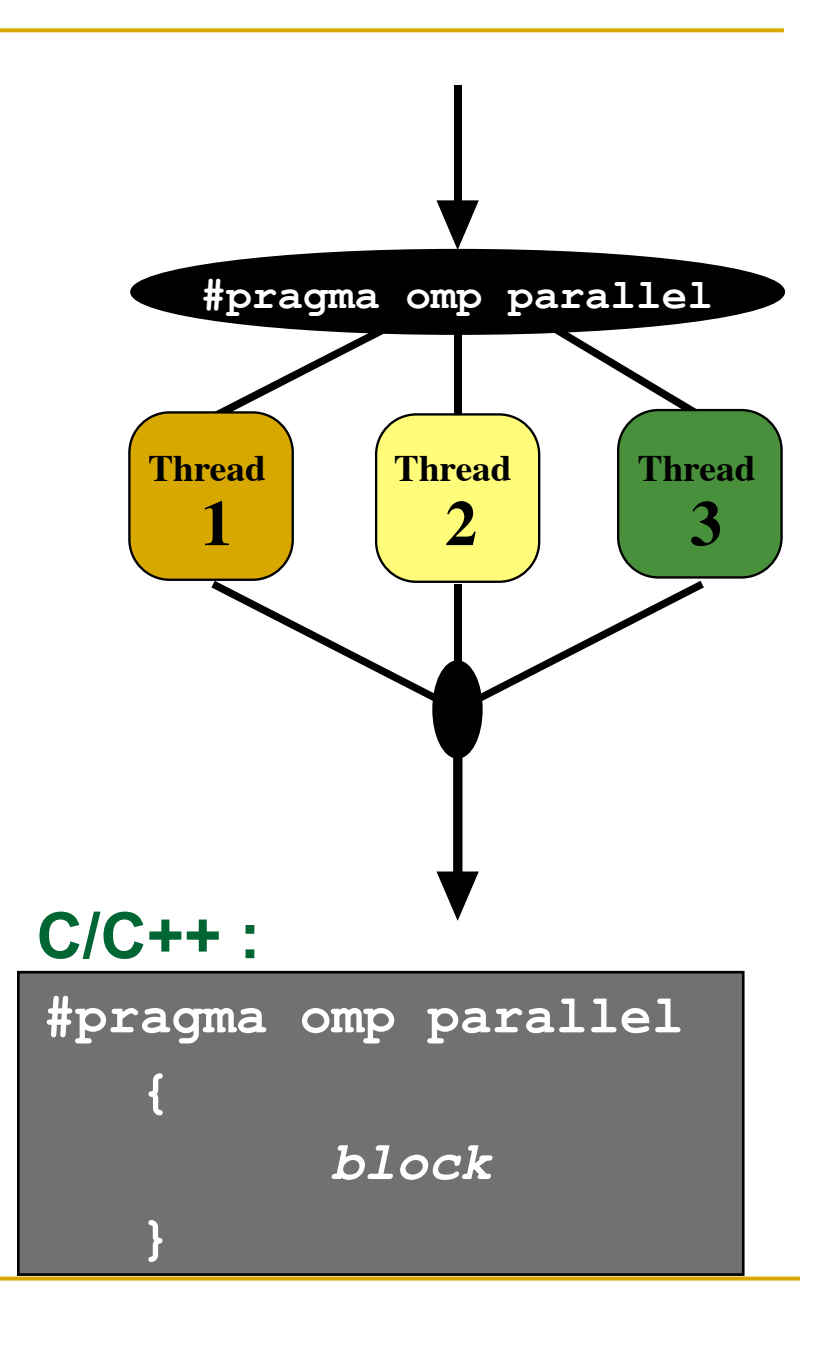

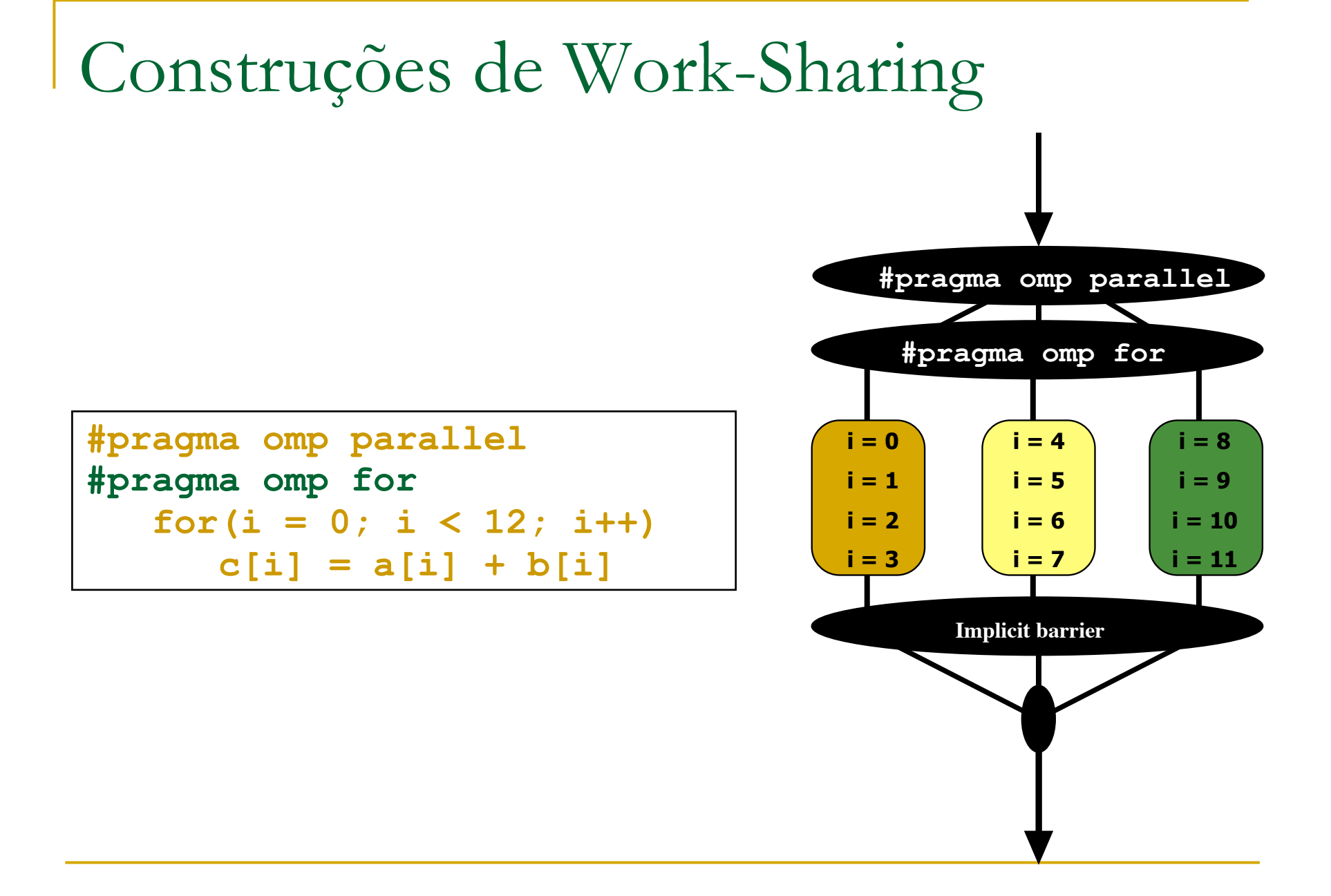

Ambiente dos Dados

- OpenMP utiliza memória compartilhada como modelo de programação
	- □ Maioria das variáveis são compartilhadas por default
	- □ Variáveis globais são compartilhadas entre as threads
	- □ Variáveis que são index em loop são privadas

Combinando pragmas

#### **Estes dois segmentos de código são** equivalentes

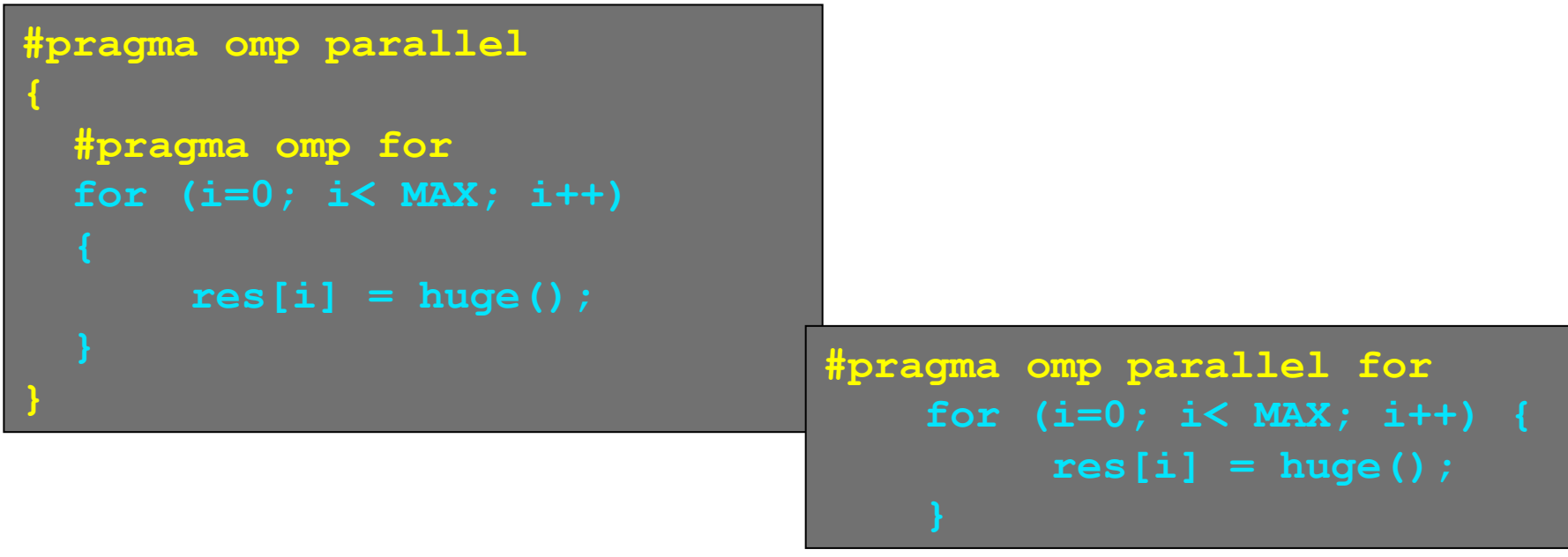

Escopo dos Atributos dos Dados

■ O padrão é shared, mas pode ser modificado com:

default (shared | none)

Escopo dos atributos

shared(varname,…)

private(varname,…)

### Exemplos de Escopo Shared e Private

```
void* work(float* c, int N) { 
  float x, y; int i; 
#pragma omp parallel for private(x,y) 
      for(i=0; i<N; i++) { 
       x = a[i]; y = b[i];c[i] = x + y; } 
}
```

```
float dot_prod(float* a, float* b, int N) 
{ 
   float sum = 0.0; 
#pragma omp parallel for shared(sum) 
    for(int i=0; i<N; i++) { 
      sum += a[i] * b[i]; 
 } 
   return sum; 
}
```
## Exemplo: Multiplicação

```
float dot_prod(float* a, float* b, int N) 
{ 
   float sum = 0.0; 
    #pragma omp parallel for shared(sum) 
    for(int i=0; i<N; i++) { 
      sum += a[i] * b[i]; 
 } 
   return sum; 
}
```
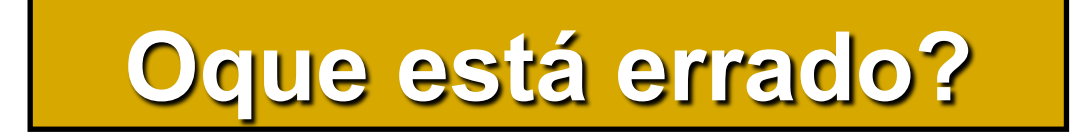

### Exemplo: Laços Aninhados

```
 #pragma omp parallel for 
  for(int y=0; y<25; ++y) 
 { 
    #pragma omp parallel for 
    for(int x=0; x<80; ++x) 
\bullet { \bullet tick(x,y); 
 } 
 }
```
O que acontece ?

Proteção de Dados Compartilhados

**Deve ser protegido o acesso e a** modificação a dados compartilhados

```
float dot_prod(float* a, float* b, int N) 
{ 
   float sum = 0.0; 
   #pragma omp parallel for shared(sum) 
    for(int i=0; i<N; i++) { 
     #pragma omp critical
      sum += a[i] * b[i]; 
 } 
   return sum; 
}
```
## OpenMP: Construção Crítica

#### #pragma omp critical [(lock\_name)]

□ Define uma região crítica em um bloco

estruturado

```
#pragma omp parallel
{ float A, B; 
   #pragma omp for 
   for(int i=0; i<niters; i++){ 
     B = big_job(i); 
     #pragma omp critical a
          consum (B, &R1); 
     A = bigger_job(i); 
     #pragma omp critical b
         consum (A, &R2); 
 } 
}
```
## OpenMP: Reduction

reduction (op : list)

 As variáveis em "list" devem ser shared na região paralela

#### Dentro da construção paralela

- Uma cópia PRIVATE de cada variável é criada e inicializada dependendo da operação
- Essas cópias são atualizadas localmente pelas threads
- Ao final da construção, as cópias locais são combinadas através da operação " op " em um único valor, e combinado com o valor original da variável SHARED.

```
Exemplo: Reduction
```

```
#pragma omp parallel for reduction(+:sum) 
    for(i=0; i<N; i++) { 
      sum += a[i] * b[i]; 
    }
```
- Uma cópia local de sum para cada thread
- Todas as cópias locais de sum são adicionadas e armazenadas na sua variável "global"

Distribuição das Iterações

 A cláusula schedule afeta como as iterações do loop são mapeadas nas threads

schedule(static [,chunk])

- Blocos de iterações de tamanho "chunk" para as threads
- Distribuição Round robin

schedule(dynamic[,chunk])

- Threads recebem "chunk" iterações
- Quando as iterações recebidas terminam, a thread requisita o próximo conjunto

schedule(guided[,chunk])

- O escalonamento dinâmico inicia com blocos de tamanho grande
- Com o passar do tempo, o tamanho do bloco diminui; mas sempre maior do que o "chunk"

## Exemplo de Cláusula Schedule

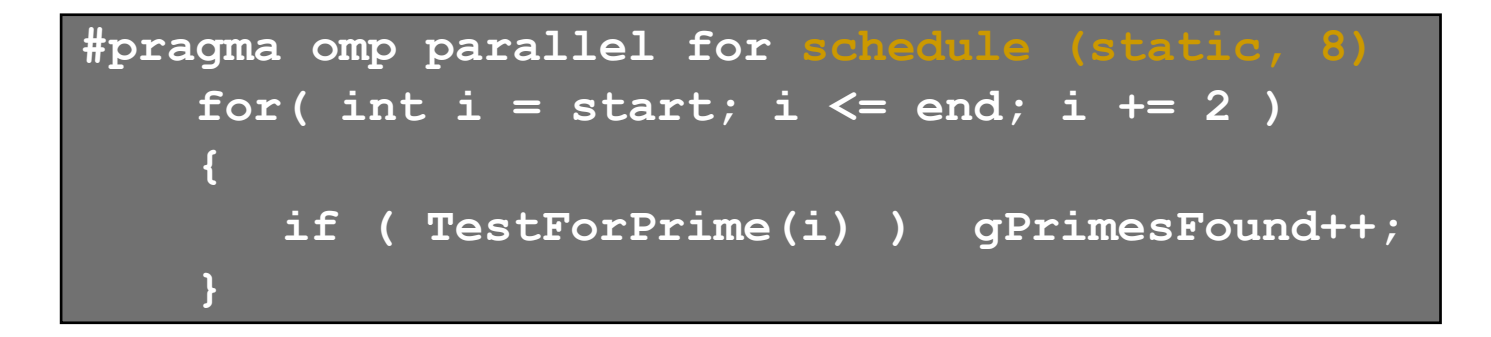

 Iterações são divididas em pedaços de tamanho 8

■ Se start = 3, então o primeiro pedaço é **i**={3,5,7,9,11,13,15,17}

## Seções Paralelas

 Seções independente de código podem executar concorrentemente

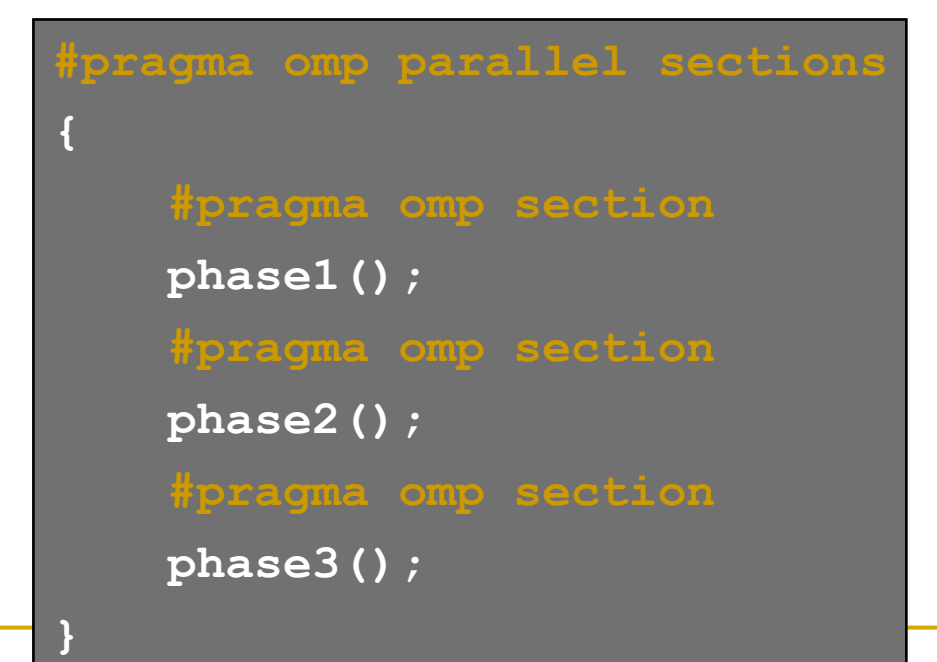

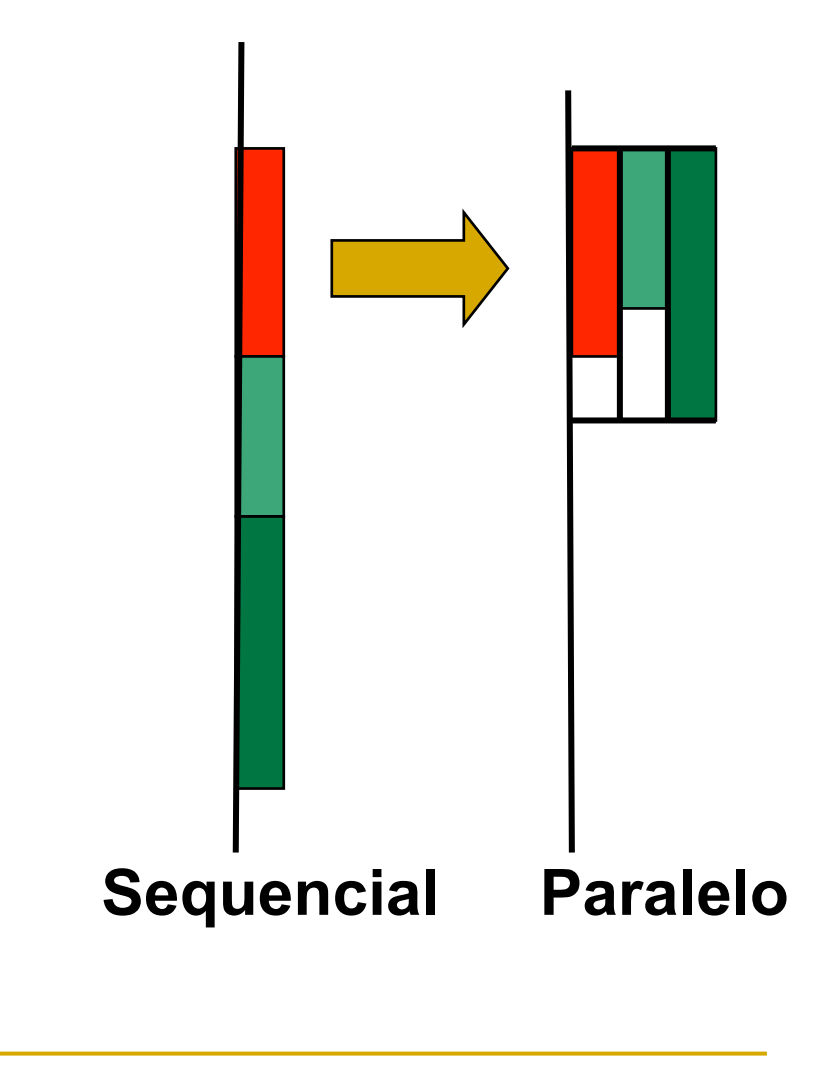

## Single Construct

- Denota o bloco de código a ser executado por somente uma thread
	- A thread escolhida é dependente da implementação
- Possui uma barreira implícita ao final

```
#pragma omp parallel 
{ 
    DoManyThings(); 
#pragma omp single 
      ExchangeBoundaries(); 
       } // threads wait here for single 
    DoManyMoreThings(); 
}
```
## Master Construct

- Denota o bloco de código a ser executado somente pela thread mestre
- Não possui uma barreira implícita ao final

```
#pragma omp parallel 
{ 
    DoManyThings(); 
#pragma omp master 
                      { // if not master skip to next stmt 
      ExchangeBoundaries(); 
    DoManyMoreThings(); 
}
```
### Cláusula Nowait

```
#pragma omp for nowait 
    for(...) 
      {...};
```
**#pragma single nowait { [...] }** 

■ Utilizado quando as threads esperariam entre computações independentes

```
#pragma omp for schedule(dynamic,1) nowait 
for(int i=0; i<n; i++) 
    a[i] = bigFunc1(i); 
#pragma omp for schedule(dynamic,1) 
 for(int j=0; j<m; j++) 
    b[j] = bigFunc2(j);
```
### Barrier Construct

- Barreiras explícitas de sincronização
- Cada thread deve esperar até que todas as threads cheguem na barreira

```
#pragma omp parallel shared (A, B, C) 
      DoSomeWork(A,B); 
      printf("Processed A into B\n"); 
#pragma omp barrier 
      DoSomeWork(B,C); 
      printf("Processed B into C\n");
```
Maiores Informações sobre OpenMP

#### **Site Oficial**

http://www.openmp.org

**Tutorial** 

https://computing.llnl.gov/tutorials/openMP/